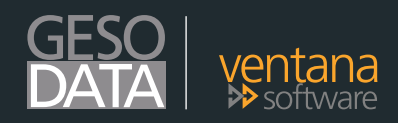

# **VENTANA-ABV 6.0**<br>Übersicht der Funktionen Übersicht der Funktionen

Unsere ERP-Software VENTANA-ABV verknüpft die Vorteile einer umfassenden Unternehmenssoftware perfekt mit der Beweglichkeit eines Baukastensystems: Flexibles Datenmanagement, Transparenz in allen Unternehmensbereichen und intelligente Anwendungen auf dem neuesten Stand der Technik. VENTANA-ABV verschafft kleineren und mittelständischen Unternehmen die nötige Transparenz und Effizienz für nachhaltigen Unternehmenserfolg.

## VENTANA-ABV Version 6.0 News and Highlights:

## ABV Steuerdatei:

- Die ABV. Ini wird mit der Version und den folgenden Revisions-Updates in die Datenbank verlegt
- Das Farbschema "ABV native grau" kann auf jedem Arbeitsplatz eingestellt werden
- Die Datenbanktabelle kann importiert und exportiert werden

## Stammdaten und Stammdateninfo:

### → Artikel:

- Im Artikelstamm kann die Partieinfo direkt aufgerufen werden
- • Im Artikelstammkönnen beliebig viele Barcodes je Artikel eingegeben werden
- Im Artikelstamm können die Artikel in Sperrlisten bzw. Preislisten eingetragen werden
- Die Artikel können als Auslaufartikel gekennzeichnet werden
- Die Spalten des Artikel Such Browsers sind dynamisch einstellbar
- Die Anzeige der Artikel-Historie ist in dynamische Größe möglich

### → Kunden:

- Im Kundenstamm sind die Bankdaten um die SEPA Felder erweitert
- Im Kundenstamm kann für Sammelrechnungen ein Sammelrhythmus eingegeben werden.
- • Im Kundenstamm können die Artikel Sperr und Preislisten zugeordnet werden.
- Im Kundenstamm / Artikel-Zuordnung sind die Kopierfunktionen erweitert.
- Die Spalten des Kunden Such Browser sind dynamisch einstellbar

### $\rightarrow$  Kundengruppe:

In der Kundengruppe / Artikel Zuordnung sind die Kopierfunktionen erweitert

### → Lieferant:

Für den Lieferantenstamm steht jetzt auch der Maskendesigner zur Verfügung

### → Partien:

- Das Fenster Partiestammdaten kann mehrfach geöffnet werden.
- Der Partiestamm ist um ein um Sperrkennzeichen Verkauf/ Produktion erweitert
- Der Partiestamm ist um ein um Sperrkennzeichen für Reservierung erweitert

### → Preisliste:

Es gibt eine neue Stammdatei für Preislisten und die Kopierfunktionen im Preislistenstamm sind erweitert

### $\rightarrow$  Preiskampagne:

Für eine Preiskampagne können die Artikelzeilen aus Excel importiert werden

### $\rightarrow$  Sperrlisten:

Es gibt eine neue Stammdatei für Sperrlisten und im Sperrlistenstamm sind die Kopierfunktionen erweitert

### → Benutzerstamm:

Im Benutzerstamm wurde ein Aktivkennzeichen eingefügt. Dies wird beim Einloggen überwacht und es werden keine inaktiven Benutzer angeboten

### $\rightarrow$  Benutzerdefinierte Felder:

Die über die Funktion "benutzerdefinierte Felder" angelegten Felder können jetzt importiert und exportiert werden

## **Über uns**

Wir sind Software - Spezialisten für die Branchen Handel, Dienstleistung und Produktion. Die Gesodata GmbH bietet Kunden und Partnern Standardsoftware, kundenspezifische Anpassungen und professionelle Zusatzlösungen (Add-Ons) zur Vereinfachung und Beschleunigung vieler Geschäftsvorgänge.

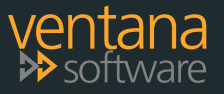

©2016 Gesodata mbH Barmbeker Straße 2 ▪ 22303 Hamburg T.:+ 49 40 689 430-0 ▪ F.:+ 49 40 689 430-79 www.gesodata-abv.de ▪ info@gesodata.de

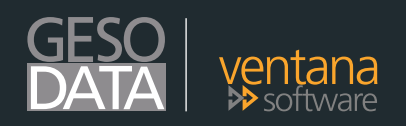

# **VENTANA-ABV 6.0**<br>Übersicht der Funktionen Übersicht der Funktionen

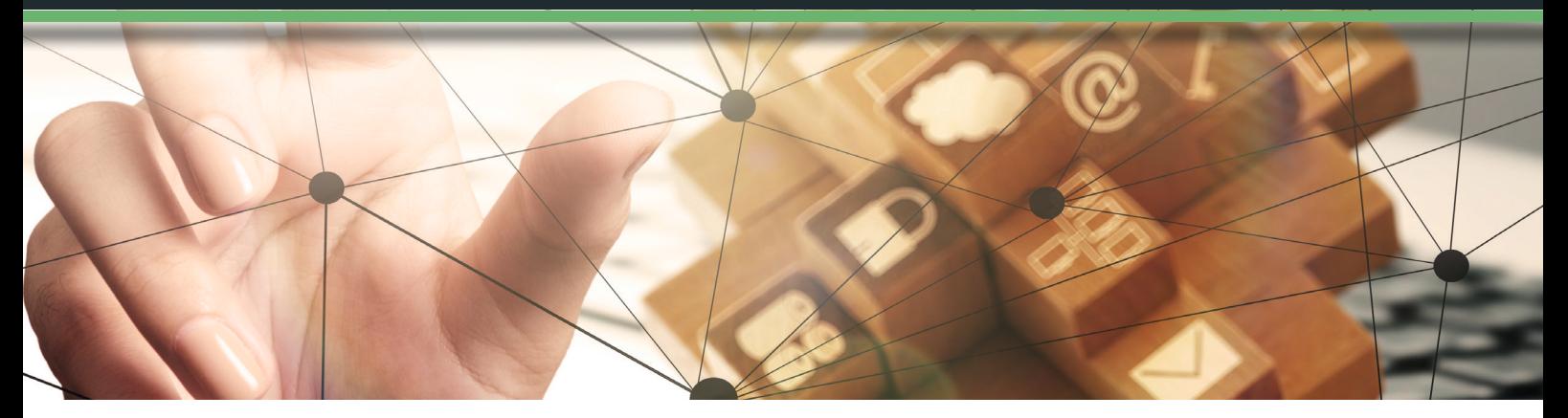

## Belegerfassung:

- Alternativpositionen sind farblich gekennzeichnet und die Anzeige des Deckungsbeitrags ist sichtbar
- In der Belegerfassung entfällt der Button Sammelrechnung In der Belegerfassung wird die Artikel - Sperrliste geprüft
- und als Warnung in Row-Header angezeigt
- Der Belegdruck wurde beschleunigt
- In der Belegerfassung kann ein Beleg-Hinweistext eingegeben werden, der bei Anwahl oder Kopieren angezeigt wird. (Beleganweisung)
- In der Belegerfassung können die Kopftextfelder 12 30 mit 1024 Zeichen eingetragen werden

### Belegbrowser:

- Der Belegbrowser wurde um die Selektion Tour, Versandart, Kopf-Lager, Positions-Lager erweitert
- Die Anzahl der Zeilen, die im Belegbrowser angezeigt wurden auf 5000 erhöht
- Im Belegbrowser ist in allen Feldern die Suche von Lieferund Belegadresse möglich
- Im Belegbrowser ist die Darstellung der Spalten jetzt dynamisch
- Im Belegbrowser ist die Selektion nach Serien-Nr, / Charge möglich

## Stapelbuchungen:

Die Stapelbuchungen wurden um den Dateityp XML erweitert und damit noch mehr Möglichkeiten geschaffen, diverse Belegfelder in ABV zu importieren

## Statistik:

In der Kunden-Artikel-Statistik werden jetzt auch die Barverkauf (Kassenumsätze) berücksichtigt

### Organizer:

- Das Kopieren von Terminen mit Teilnehmern und nachträgliches Ändern der Teilnehmer ist jetzt möglich
- Im Organizer wird die Kundennummer neben dem Kundennamen angezeigt
- Der Terminbrowser zeigt nur noch die eigenen Krankheitstage an

### Notifier:

Der ABV Notifier kann auf jedem Arbeitsplatz installiert werden. Er erinnert punktgenau an Termine, wie sie in der Wiedervorlage hinterlegt sind

## Warenkorb:

In den Warenkorb können Artikelpositionen mit Artikel-Nr und Menge aus dem Scanner importiert werden

### Inventur:

Die Inventur - Zählliste kann über über csv-Datei importiert werden. Hierbei kann anstelle der Artikel-Nr auch der Barcode eingetragen sein

## Barverkauf Kasse:

Die Gutscheinverwaltung erhält neue Felder: Kunden-Nr, Artikel-Nr, Währung, Stammdaten Coupon.

Die Kasse prüft bei Anwahl eines Kunden, ob dieser noch einen offenen Gutschein hat und bietet diesen zur Abrechnung an. Im Barverkauf wird für Kunden mit Generalsperrkennzeichen eine Warnung ausgegeben

### Reportgenerator:

Durch Umstellung auf neuere List&Label-Version werden umfangreiche Funktionen und Verbesserungen des vielfach ausgezeichneten Report Generators zur Verfügung gestellt

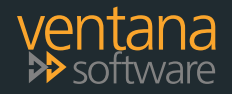

©2016 Gesodata mbH Barmbeker Straße 2 ▪ 22303 Hamburg T.:+ 49 40 689 430-0 ▪ F.:+ 49 40 689 430-79 www.gesodata-abv.de ▪ info@gesodata.de